# **CURSO (NOME)**

**MÓDULO (Nº) NOME**

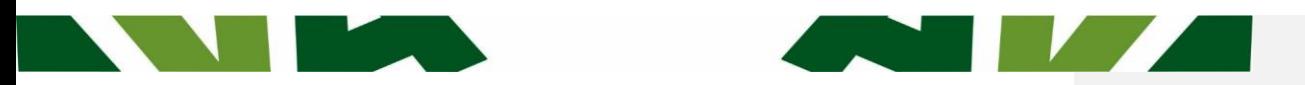

#### MINISTÉRIO DO MEIO AMBIENTE INSTITUTO CHICO MENDES DE CONSERVAÇÃO DA BIODIVERSIDADE

#### **Ministério do Meio Ambiente**

**Ministro de Estado do Meio Ambiente** (Nome do Ministro)

**Secretário-Executivo** (Nome do secretário)

#### **Instituto Chico Mendes de Conservação da Biodiversidade**

**Presidente** (Nome do presidente)

**Diretores**  (Nomes dos diretores)

**Coordenação-Geral de Gestão de Revisão Técnica e Pedagógica** (Nome dos revisores pedagógicos)

**Pessoas** Helena Cabral Coimbra Machado

**Revisão Gramatical e Ortográfica** (Nomes dos revisores gramaticais)

Marina Pinheiro Kluppel **Organização do Conteúdo** (Nomes dos organizadores)

MÓDULO I Instituto Chico Mendes de **NONE DO MODULO**sidade Informações: www.icmbio.gov.br EQSW 103/104, Bloco "C", Complexo Administrativo – Setor Sudoeste, CEP: 70.67-350 – Brasília DF, Telefone: (61) 2028 ava@icmbio.gov.br

**Coordenação de Educação Corporativa**

Thais Ferraresi Pereira

**Projeto Gráfico e Diagramação** (Nomes dos designers)

**Centro de Formação em Conservação da Biodiversidade**

Brasil. Ministério do Meio Ambiente. Instituto Chico Mendes de Conservação da Biodiversidade. Ambiente<br>Virtual de Aprendizagem – AVA/ICMBio. Curso / organização de. – Brasília: MMA, ICMBio, 2017. 3v.; II.

Conteúdo: Módulo I.

CDU: CDD:

Depósito legal na Biblioteca Nacional, conforme Lei nº 10.994, de 14 de dezembro de 2004.<br>**BraSília, (mês e ano)** 

# **SUMÁRIO**

**The Company of the Company** 

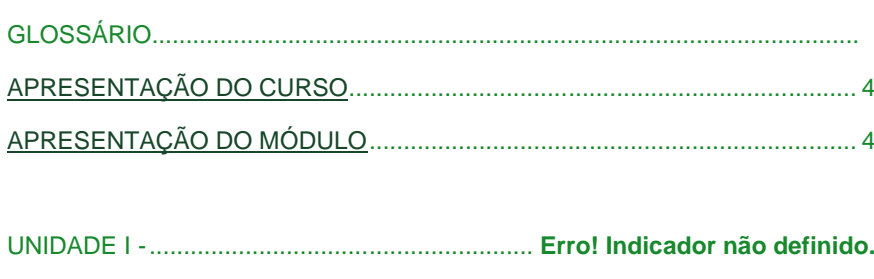

**AND DEALER** 

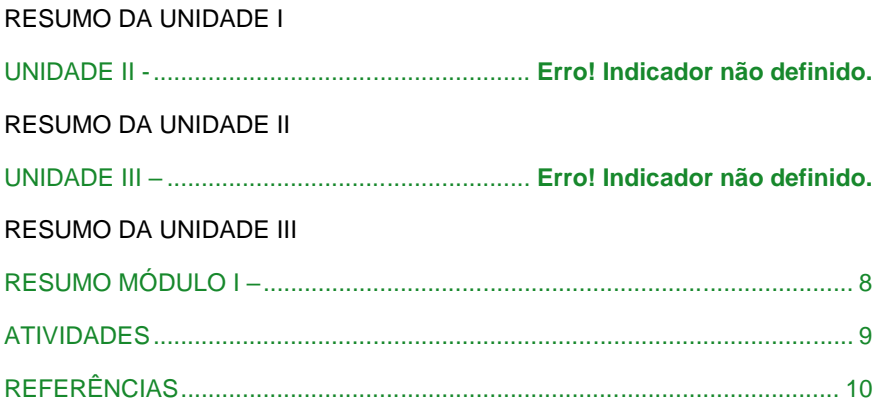

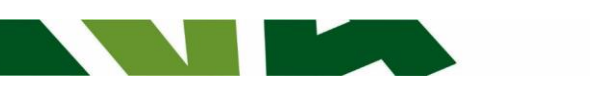

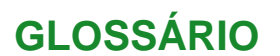

Lista alfabética de conceitos e termos, com suas respectivas definições que aparecerão no texto em negrito e quando o aprendiz posicionar o mouse sobre ela, abrirá uma caixa textual com sua descrição.

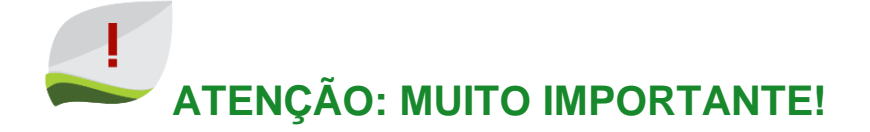

**A quantidade de laudas do material escrito deve ter equivalência à carga horária do curso.** 

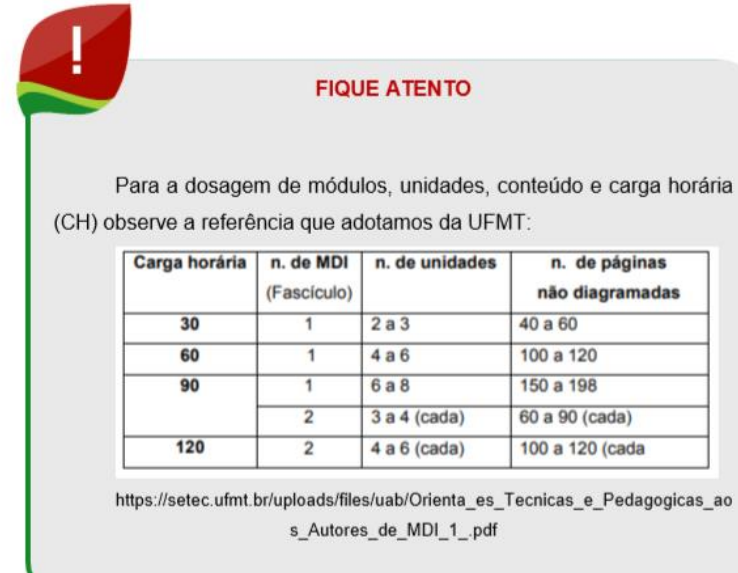

**Por exemplo**, um curso de 20 h, tendo em media 20 laudas por cada 10 h de curso, deverá ter uma média de 40 laudas o conjunto de **todos os módulos**.

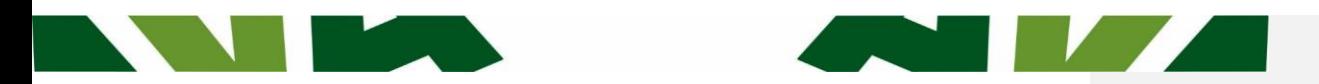

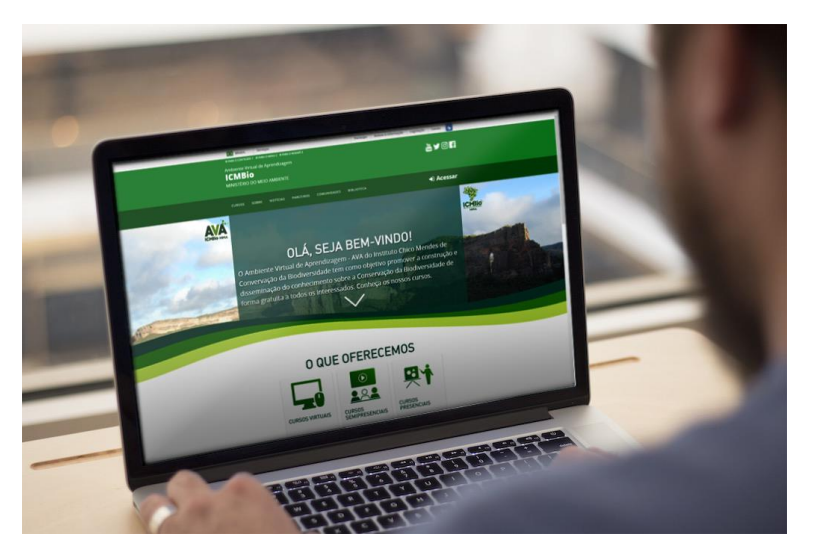

(Inserir uma imagem que represente o módulo)

## <span id="page-4-0"></span>**APRESENTAÇÃO (DO CURSO)**

Car@ aprendiz,

Seja bem-vind@ ao curso **XXXX** do Ambiente Virtual de Aprendizagem – AVA do Instituto Chico Mendes de Conservação da Biodiversidade – ICMBio!

Este curso surgiu da necessidade de desenvolver, com os servidores e os parceiros do ICMBio, conhecimentos e competências relacionadas à ...

Seu objetivo é orientar e apoiar os profissionais envolvidos na ... (área em que o curso trabalhará) a ... Para tanto, serão desenvolvidas/aprimoradas as seguintes competências:

\*

\*

Para alcançar essas competências, inicialmente, conheceremos ...

É importante mencionar o que se espera do educando ao final do estudo da unidade temática que está iniciando (competências específicas), quais

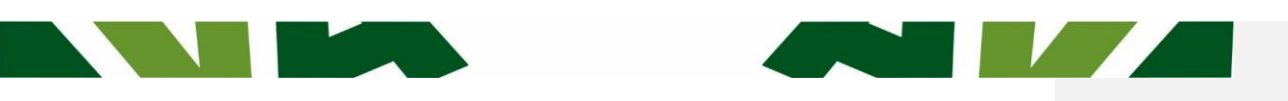

conceitos, competências, habilidades deverá ele desenvolver e apresentar, objetivo das atividades propostas na unidade, se houver, dentre outras informações que situe o educando na trilha a ser seguida.

Sob esse foco, estruturamos o curso em XX módulos:

- **Módulo 1 –**
- **Módulo 2 –**
- **Módulo 3 –**
- ...

Cada módulo contará com a seguinte estrutura:

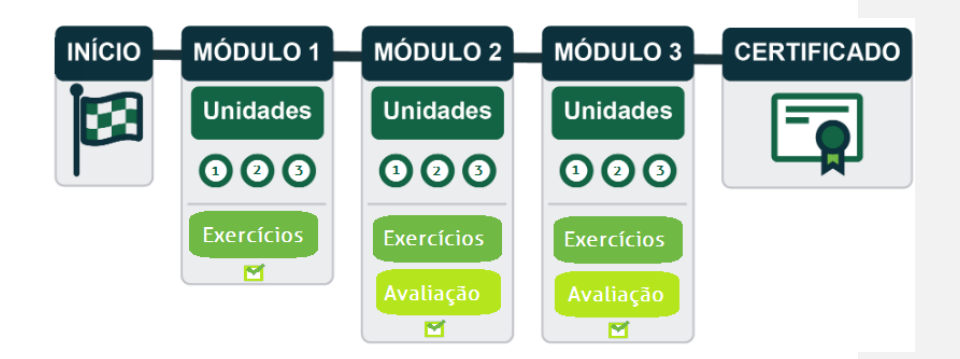

Rever estrutura conforme curso.

Bons estudos!

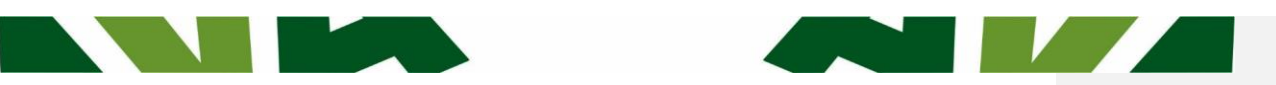

## **APRESENTAÇÃO DO MÓDULO**

Neste módulo você conhecerá sobre ... Descrever os pontos principais, sem antecipar parágrafos que serão tratados no texto. É uma ideia geral do que será visto pelo aprendiz.

Este módulo está dividido em X unidades:

- **Unidade 1** XXX
- **Unidade 2** XXX
- **Unidade 3** XXX
- **Unidade 4** XXX

**Comentado [GBM1]: DIAGRAMAÇÃO:**

Essas unidades não devem estar entre essas linhas (não estou conseguindo removê-las).

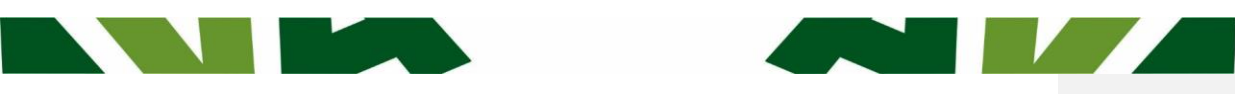

## **UNIDADE I -**

#### **1.1. SUBTÍTULO**

Inserir o conteúdo de cada unidade e organizar os subtítulos.

#### **Revisando a Unidade I**

Aprendemos nessa unidade.......

Cada unidade deve ter um resumo.

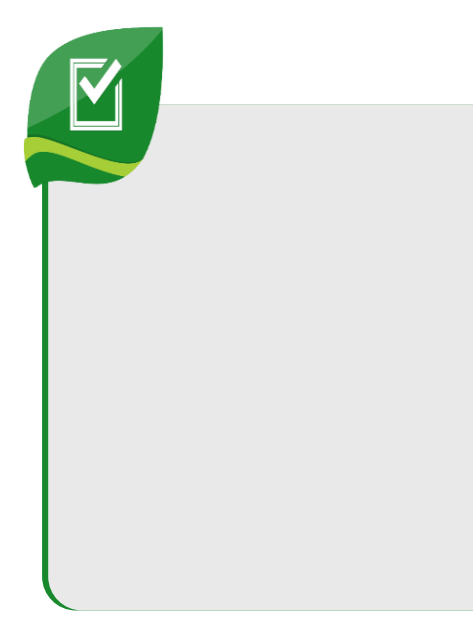

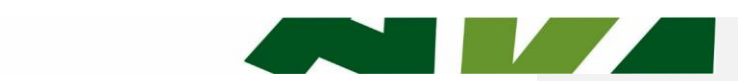

## <span id="page-8-0"></span>**RESUMO MÓDULO I –**

Ao final de cada módulo é necessário fazer um resumo de todo o conteúdo abordado. Um bom resumo recapitula as ideias principais da unidade ou módulo, conceitos mais importantes e pontos fundamentais, associando-as à formação proposta (competências).

Não devem ser apresentadas ideias novas, no resumo, evitando confundir o aprendiz com algo que não será desenvolvido no contexto.

É válido que o parágrafo final tenha um chamado para o próximo módulo, de maneira breve e mostrando a ligação com o módulo que encerra.

### <span id="page-9-0"></span>**ATIVIDADES**

Ao elaborar atividade para a EaD e preciso estar atento se o curso terá Tutoria ou será autoinstrucional (não tutoriado). No caso de haver tutoria, as dúvidas poderão ser e trabalhadas e o feedback é direcionado a cada aprendiz pelo tutor. Para os cursos autoinstrucionais, não há tira dúvidas e o feedback se dará por meio de check list (chave de correção do que deverá ter sido contemplado na resposta) e autocorreção.

Inserir atividades que auxiliem a fixação do conteúdo. Deve assegurar que as questões correspondem ao trabalhado no módulo. Aqui podem ser colocados exercícios como questões de múltipla escolha, lacunas, colunas correspondentes, cruzadas, associações, etc. Lembrando que podemos ter atividades de fixação ao final de cada unidade, uma vez que zelamos pela avaliação processual e formativa e ao final do módulo.

As atividades devem ter relação com o conteúdo trabalhado efetivamente e serem inseridas de maneira contextualizada, preferencialmente utilizando situações reais ou fictícias, mas que reflitam a prática. É importante iniciar com um enunciado que descreva situação ou o conteúdo trabalhado para a questão.

Considerando a proposta pedagógica do ICMBIO e o público a quem se destinam os cursos EAD, os exercícios e avaliações devem propor análises, reflexões e respostas de situações passíveis de acontecer, exercitando a capacidade de avaliar e oferecer respostas apropriadas em situações de trabalho. Neste sentido, ressaltamos a importância da variedade de questões (objetivas, colunas para relacionar, cruzadas, lacunas, etc).

Normalmente sugerimos incluir Estudo de Caso (com parâmetro de feedback, no caso da tutoria, para o tutor ter referência. No caso do auto instrucional para o aprendiz fazer autocorreção sabendo do que deveria ter sido contemplado na resposta).

Em todos os formatos de a exercícios e avaliações, o conteudista elaborará a chave de correção, sinalizando e explicando a resposta certa e errada.

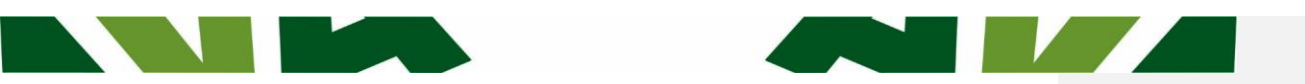

# <span id="page-10-0"></span>**REFERÊNCIAS BIBLIOGRÁFICAS**

Colocar todas as referências que foram utilizadas para a construção do conteúdo (bibliográficas, sites, links, documentos oficiais, vídeos, etc). E fique atento aos direitos autorais e as normas da ABNT.

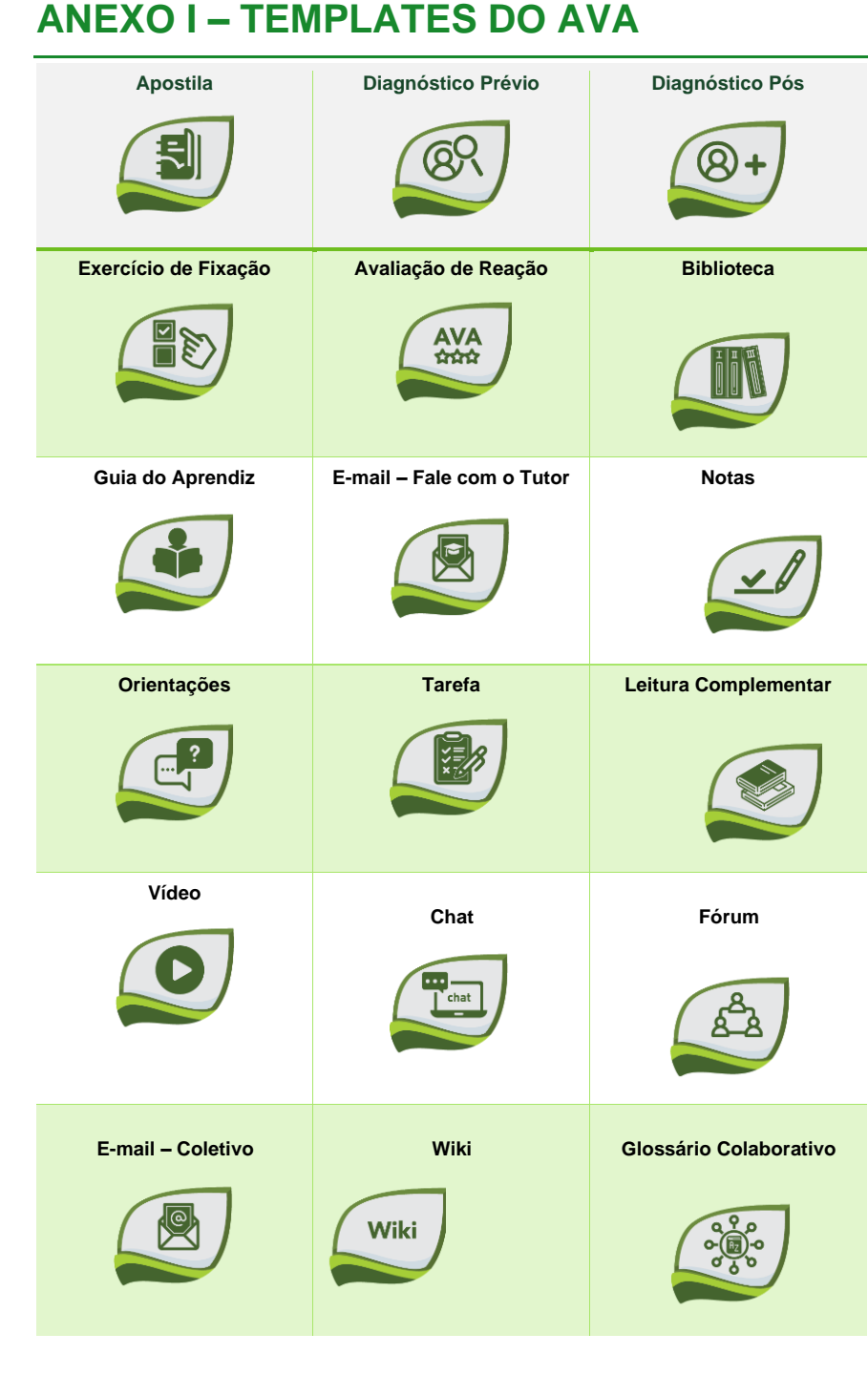

**ANTISTER** 

<u>and the state of the state of the state of the state of the state of the state of the state of the state of the state of the state of the state of the state of the state of the state of the state of the state of the state</u>

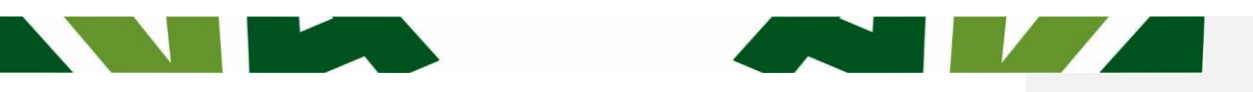

## **ANEXO I – TEMPLATES DO AVA**

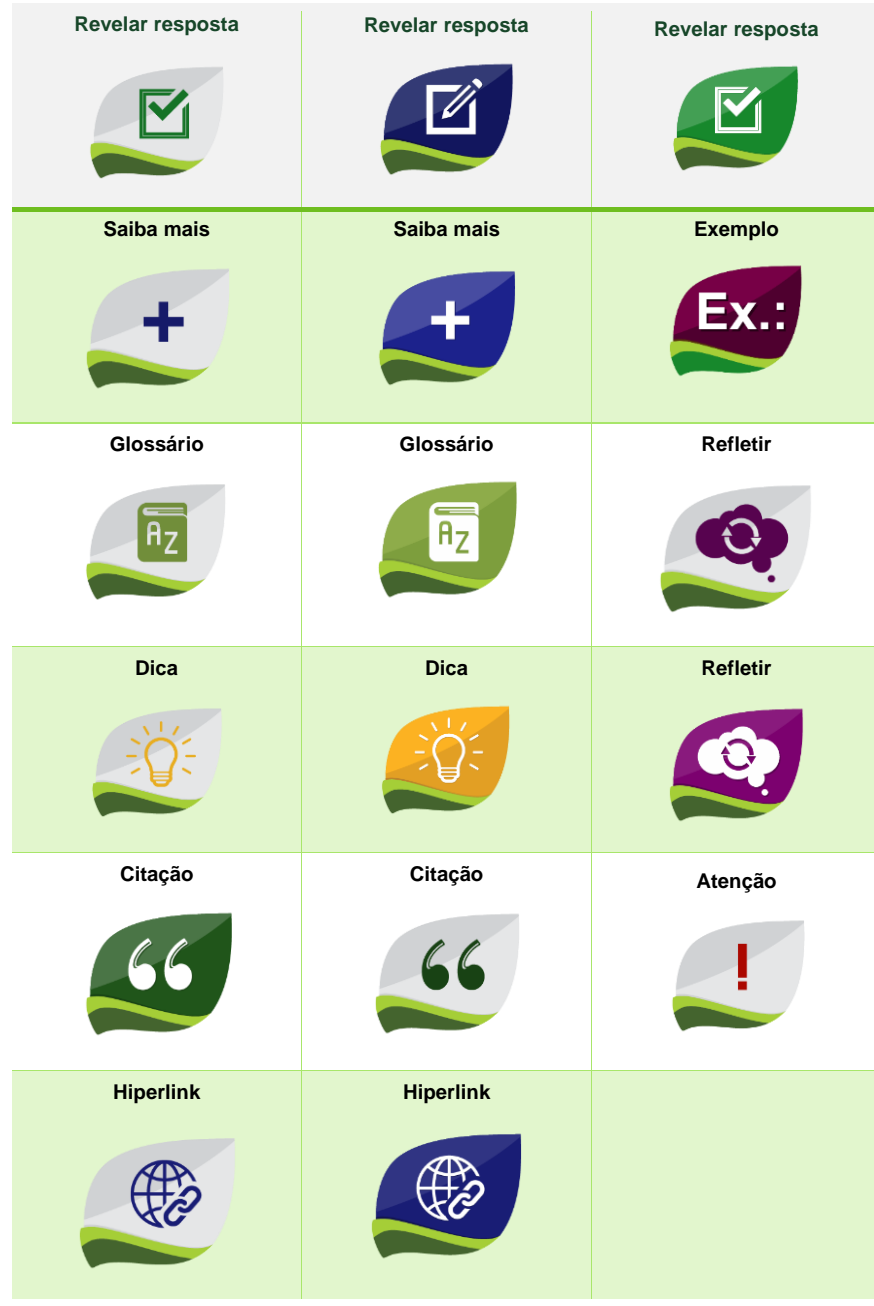